МИНИСТЕРСТВО ОБРАЗОВАНИЯ И НАУКИ РОССИЙСКОЙ ФЕДЕРАЦИИ Федеральное государственное бюджетное образовательное учреждение высшего профессионального образования «Забайкальский государственный университет» (ФГБОУ ВПО «ЗабГУ»)

Факультет естественных наук, математики и технологий Кафедра информатики, теории и методики обучения информатике

# **УЧЕБНЫЕ МАТЕРИАЛЫ для студентов заочной формы обучения**

по дисциплине «Компьютерная графика» дисциплины по выбору

для направления подготовки 44.03.01 «Педагогическое образование»

профиль «Информатика и информационные технологии в образовании»

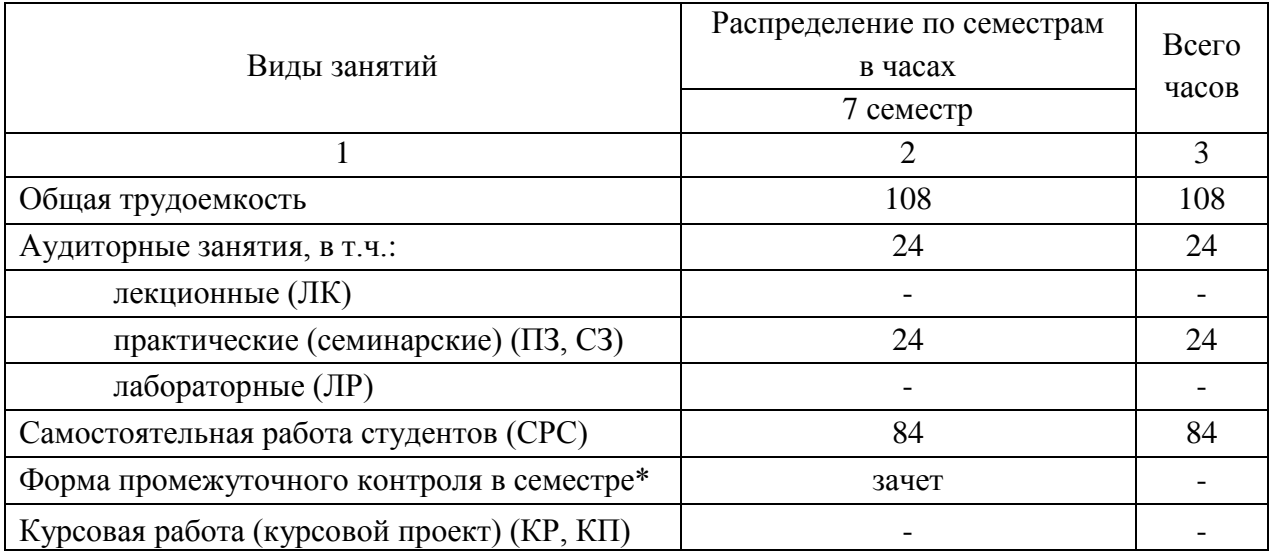

Общая трудоемкость дисциплины 108 часов, 3 зачетные единицы

## **Краткое содержание курса**

**Тема 1.** Основные понятия компьютерной графики. Области применения компьютерной графики. Компьютерная графика. Представление графической информации. Растровый способ представления графической информации. Векторное представление графической информации. Фрактальная графика. Трехмерная графика. Виды компьютерной графики. Разрешение изображения. Глубина цвета. Цветовая палитра. Цветовая модель. Цветовые модели RGB, CMYK, HSB. Области применения компьютерной графики.

**Тема 2.** Геометрические объекты и их преобразования. Геометрические объекты на плоскости. Точка, прямая, плоскость, линия, поверхность. Проецирование. Способ замены плоскостей проекций. аксонометрическая проекция. Метрические и позиционные задачи. Пересечения поверхностей. Развертки поверхностей.

**Тема 3.** Аппаратные средства компьютерной графики Аппаратные средства вывода графической информации. Средства визуального отображения информации. Монитор. Принтер. Видеоадаптер. Основные компоненты видеокарты – видеопроцессор и видеопамять. Графическое разрешение экрана. Цветовое разрешение. Настройка графического и цветового разрешения в системе Windows. Настройка видеокарты. Другие средства для работы с графикой: сканеры, цифровые фотокамеры, цифровые видеокамеры.

**Тема 4.** Классификация и обзор современных графических систем. Программные средства для работы с графикой. Программные средства для работы с растровой графикой. Векторные графические редакторы. Программные средства для работы с трехмерной графикой. Программы для создания анимационных изображений.

**Тема 5.** Структура и функциональные возможности современных графических систем. Графический редактор. Среда графического редактора.

2

Режимы работы предоставляемые растровыми и векторными редакторами. Система команд 6 растрового графического редактора. Система команд векторного графического редактора. Основные функциональные возможности редакторов трехмерной графики.

**Тема 6.** Растровая графика. Программы для работы с растровой графикой. Растр. Растровое изображение. Растровый графический редактор Adobe Photoshop. Основные инструменты редактора. Инструментальные палитры. Цветовая коррекция изображения в целом. Цветовая коррекция отдельных фрагментов изображения. Восстановление поврежденных участков изображения. Каналы. Создание композиций из фрагментов изображения. Слои. Особенности сохранения в различных графических форматах.

**Тема 7.** Векторная графика. Программы для работы с векторной графикой. Векторное изображение. Линия – основной элемент векторного изображения. Характеристики линии. Векторный графический редактор Adobe Illustrator. Инструменты редактора. Инструментальные палитры. Приемы создания изображения. Работа с текстом

### **Форма текущего контроля**

Проверка практических работ.

#### **Форма промежуточного контроля**

#### **Зачет**

Перечень примерных вопросов для подготовки к зачету:

- 1. Основные понятия компьютерной графики. Области применения компьютерной графики.
- 2. Геометрические объекты и их преобразования.
- 3. Аппаратные средства компьютерной графики.
- 4. Классификация и обзор современных графических систем.
- 5. Структура и функциональные возможности современных графических систем.
- 6. Растровая графика. Программы для работы с растровой графикой.
- 7. Векторная графика. Программы для работы с векторной графикой.
- 8. Графические возможности языков программирования.
- 9. Фрактальная графика.
- 10.Формат видеофайла, его основные характеристики.
- 11.Вкладка меню "Захват", "Вывод фильма".
- 12.Вкладка меню "Монтаж", динамические переходы.
- 13.Структура и функциональные возможности современных видеоредакторов.
- 14.Использование полупрофессиональных программ видеомонтажа в обучении.

## **Учебно-методическое и информационное обеспечение дисциплины**

### **Основная литература**

1. Гурский Юрий. CoreIDRAW X5 / Гурский Юрий, Завгородний Владимир. - Санкт Петербург : Питер, 2011. - 416с.

2. Гурский Юрий. Компьютерная графика: Photoshop CS5, CorelDRAW X5, Illustrator CS5 / Гурский Юрий, Жвалевский Андрей, Завгородний Владимир. - Москва ; Санкт-Петербург ; Нижний Новгород : Питер, 2011. - 688 с.

3. Гурский Юрий. Компьютерная графика: Photoshop CS5, CorelDRAW X5, Illustrator CS5 / Гурский Юрий, Жвалевский Андрей, Завгородний Владимир. - Москва ; Санкт-Петербург ; Нижний Новгород : Питер, 2011. - 688 с.

4. Ивнинг Мартин. Adobe Photoshop СS5 для фотографов. Вершины мастерства / Ивнинг Мартин, Шеве Джеф. - Москва : Русская редакция, 2011. - 483 с.

5. Пантюхин П.Я. Компьютерная графика : учеб. пособие. Ч. I / П. Я. Пантюхин, А. В. Быков, А. В. Репинская. - Москва : Форум : ИНФРА-М, 2011. - 85 с.

6. Сераков Александр Васильевич. Adobe Photoshop Lightroom 3. Комплексная обработка цифровых фотографий / Сераков Александр Васильевич. - Санкт Петербург : БХВ-Петербург, 2012. - 304с.

7. Сераков Александр.Adobe Photoshop Lightroom 3: Комплексная обработка цифровых фотографий / Сераков Александр. - Санкт-Петербург : БХВ-Петербург, 2011. - 301 с.

8. Тозик Вячеслав Трофимович. Компьютерная графика и дизайн : учебник / Тозик Вячеслав Трофимович, Корпан Лидия Михайловна. - М. : Академия, 2011. - 208с.

Ведущий преподаватель Пирожникова А.М.

Заведующий кафедрой Гарантина И.В.